## **Product requirements**

You can easily and quickly install SQL Defrag Manager on any computer that meets or exceeds the following hardware, software, and permission requirements. Consider the following requirements when installing SQL Defrag Manager in a typical environment.

General product requirements

All SQL Defrag Manager components require the following software:

- Microsoft .NET Framework version 4.8
- MDAC 2.8 or later
- Windows Installer 3.1 or later

## Typical installation

A typical installation sets up all SQL Defrag Manager components on the same computer. The following table lists the requirements for a typical installation.

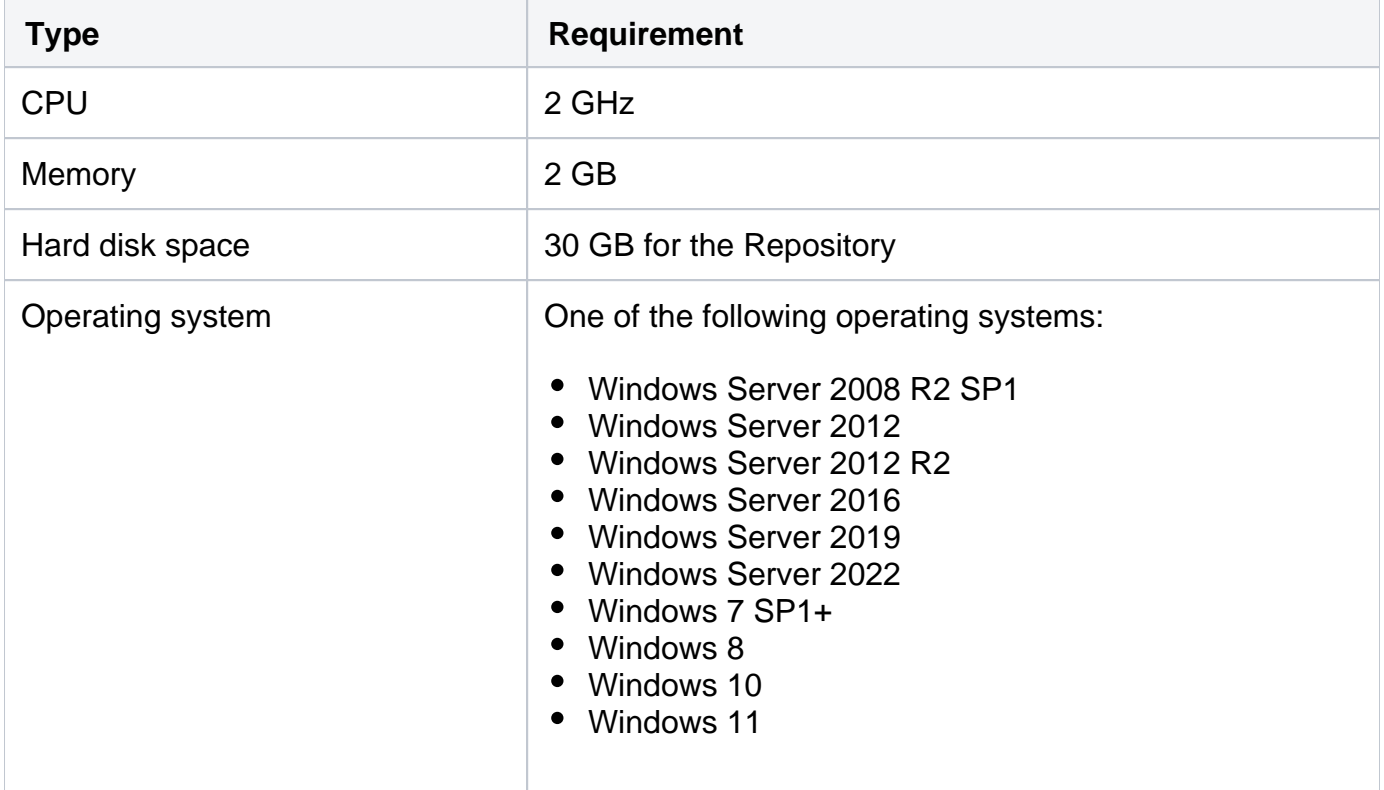

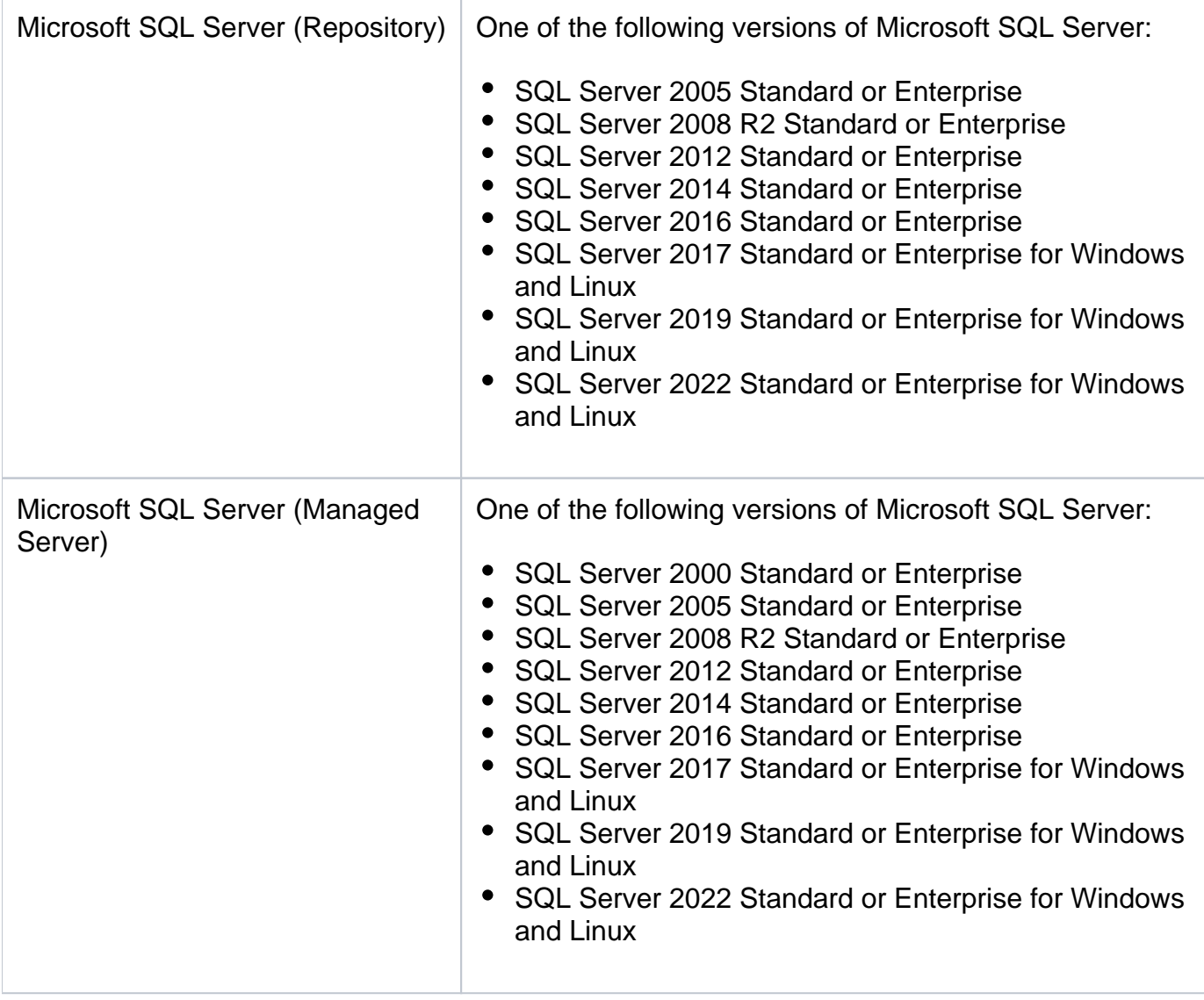

**A** SQL Defrag Manager now supports Azure.

SQL Defrag supports any IaaS deployments for all the SQL versions mentioned above.

## Console-only installation

A Console-only installation installs the SQL Defrag Manger Console. The Console-only installation assumes that a full installation already resides on another computer. The following table lists the requirements for a Console-only installation.

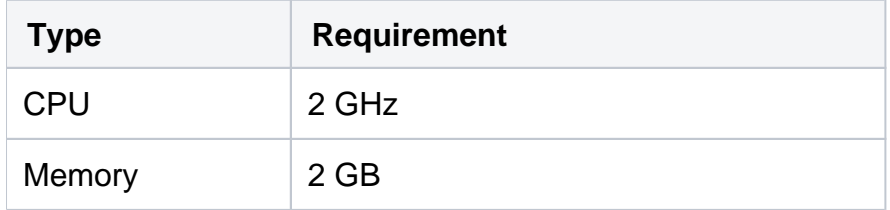

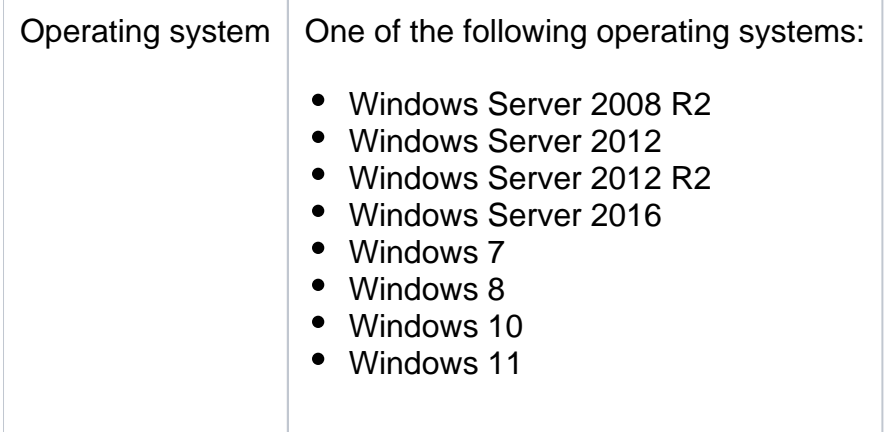

Management Service permission requirements

The Windows user account used by the Management Service requires the following permissions to access the SQL Server instances you want to manage.

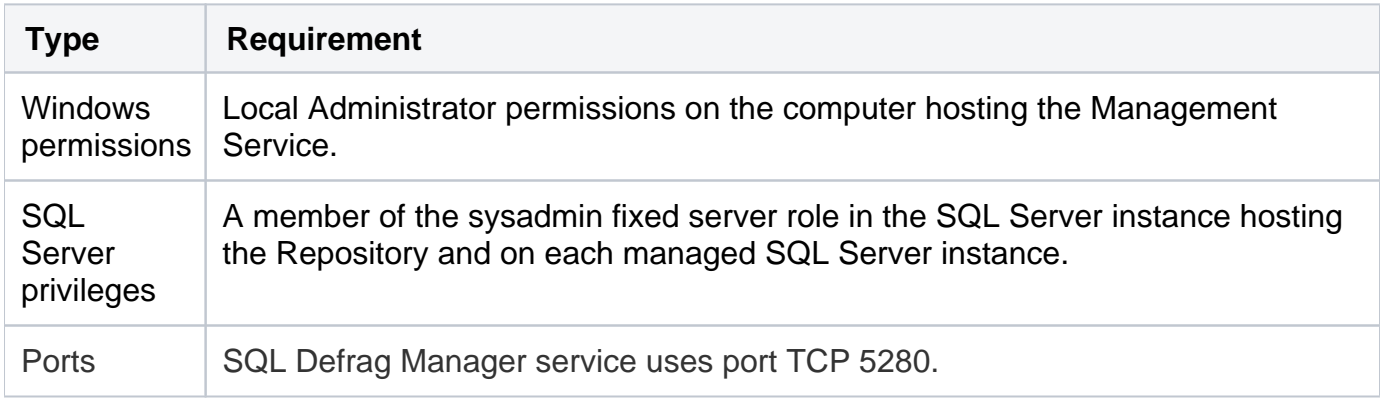

**[IDERA](#) | [Products](#) | [Purchase](#) | [Support](#) | [Community](#)<sup>|</sup> [Resources](#) | [About Us](#) | [Legal](#)**